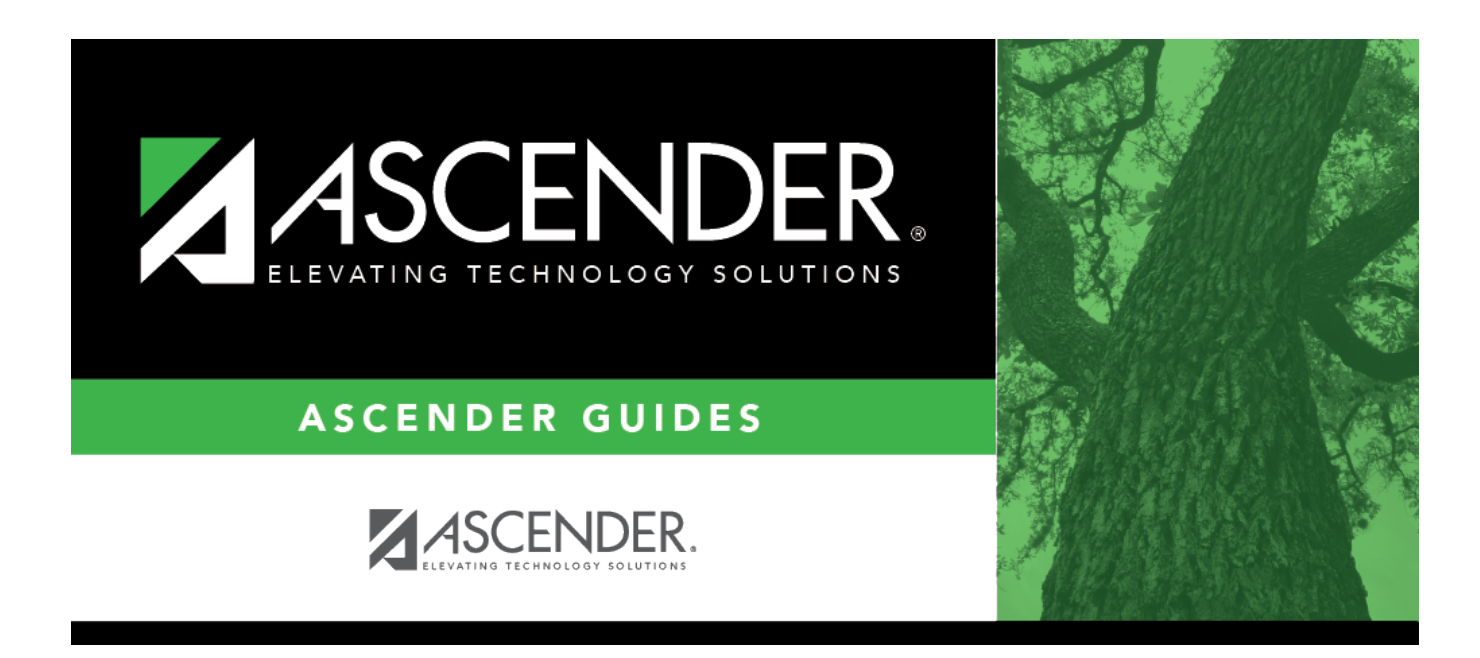

# **Demo and Experience (Fall)**

# **Table of Contents**

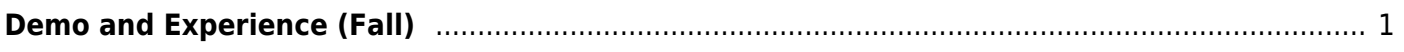

# <span id="page-4-0"></span>**Demo and Experience (Fall)**

### *State Reporting > Maintenance > Fall > Staff*

Update data for the StaffExtension and PayrollExtension complex types as needed.

The StaffExtension complex represents an individual who performs specified activities for any public or private education institution or agency that provides instructional and/or support services to students or staff at the early childhood level through high school completion. This information can be entered manually or extracted from ASCENDER Human Resources or imported from another source.

The PayrollExtension complex represents the sum of the financial transactions to date for employee compensation. An "employee" who performs services under the direction of the employing institution or agency, is compensated for such services by the employer, and is eligible for employee benefits and wage or salary tax withholdings.

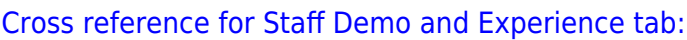

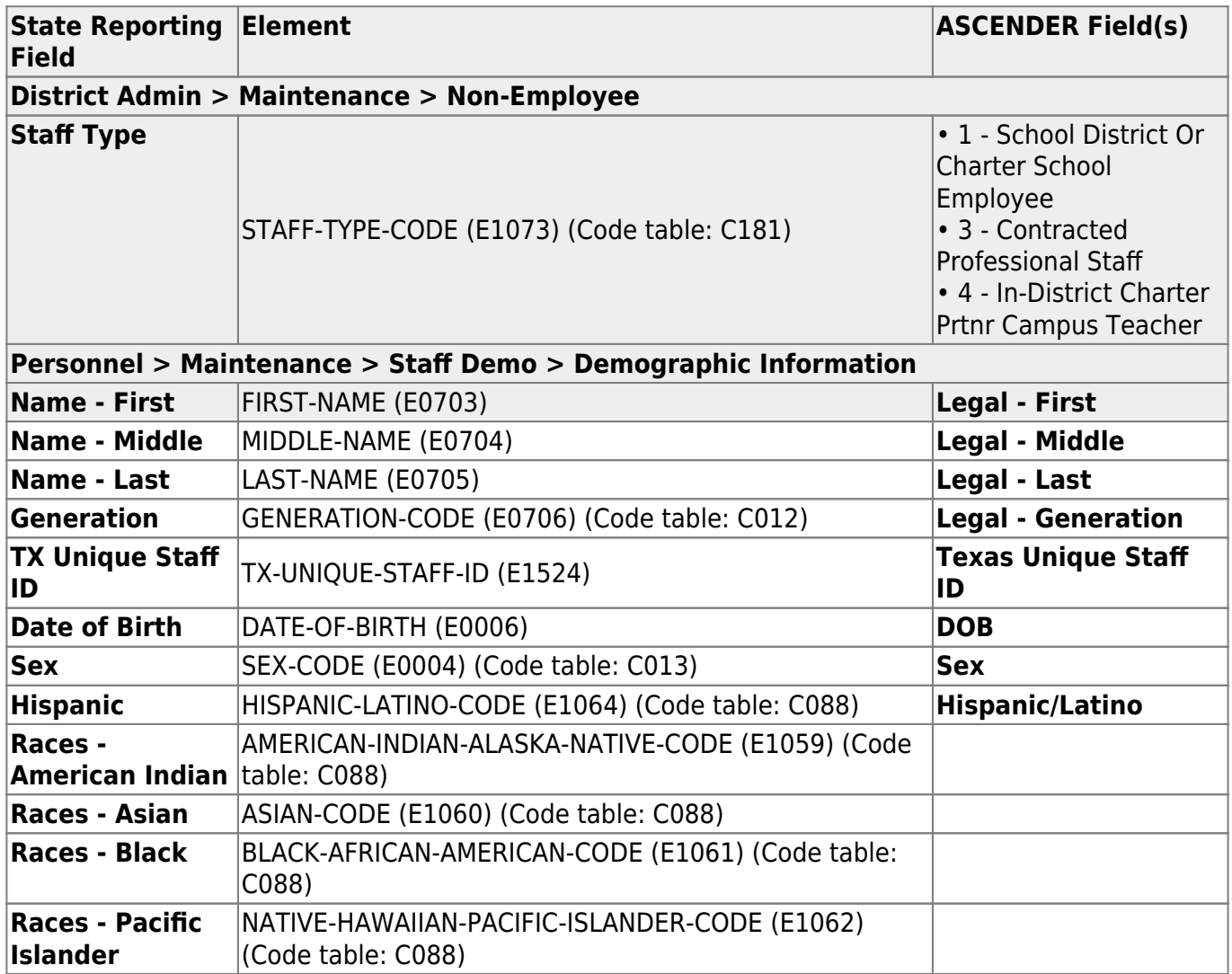

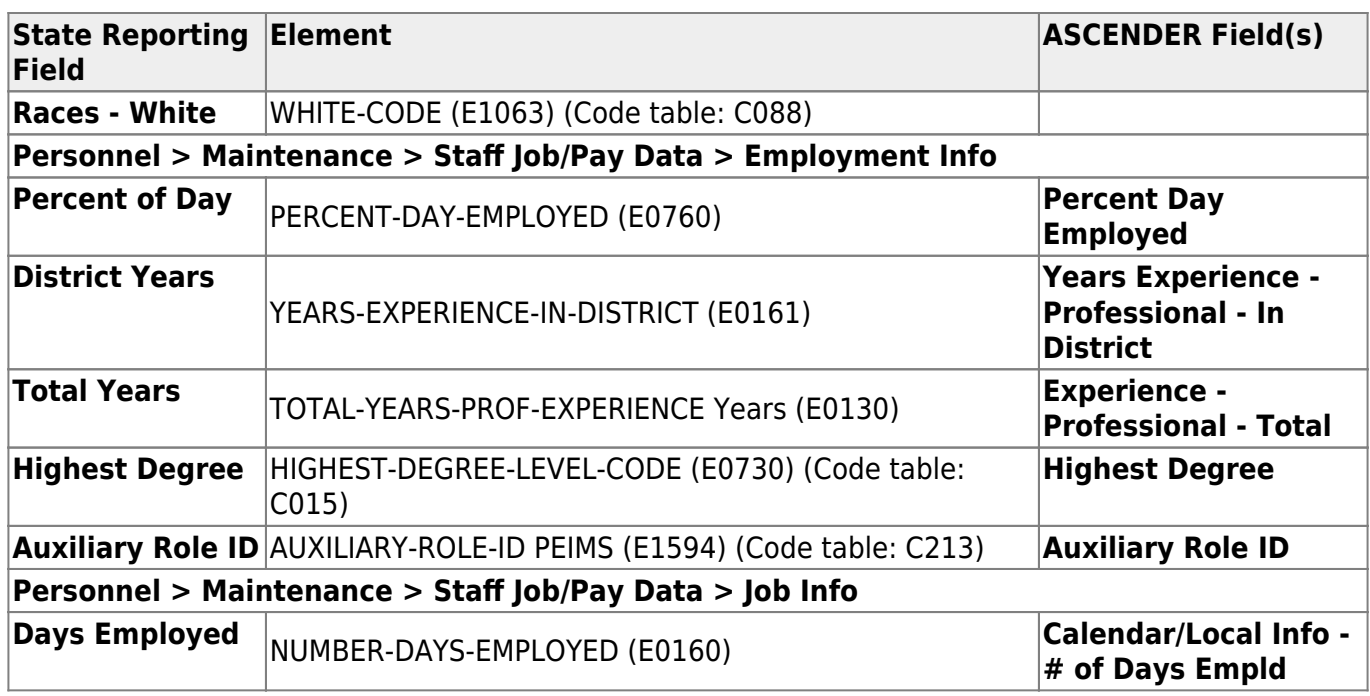

## **Modify a record:**

### [Select a staff person](#page--1-0)

To retrieve a staff person's records, select the staff person in one of the following ways:

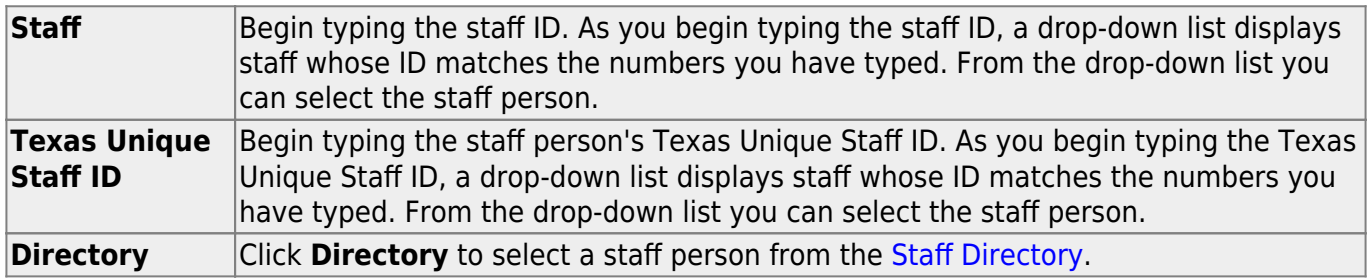

#### ❏ Click **Retrieve**.

### ❏ Under **Demographic Information**:

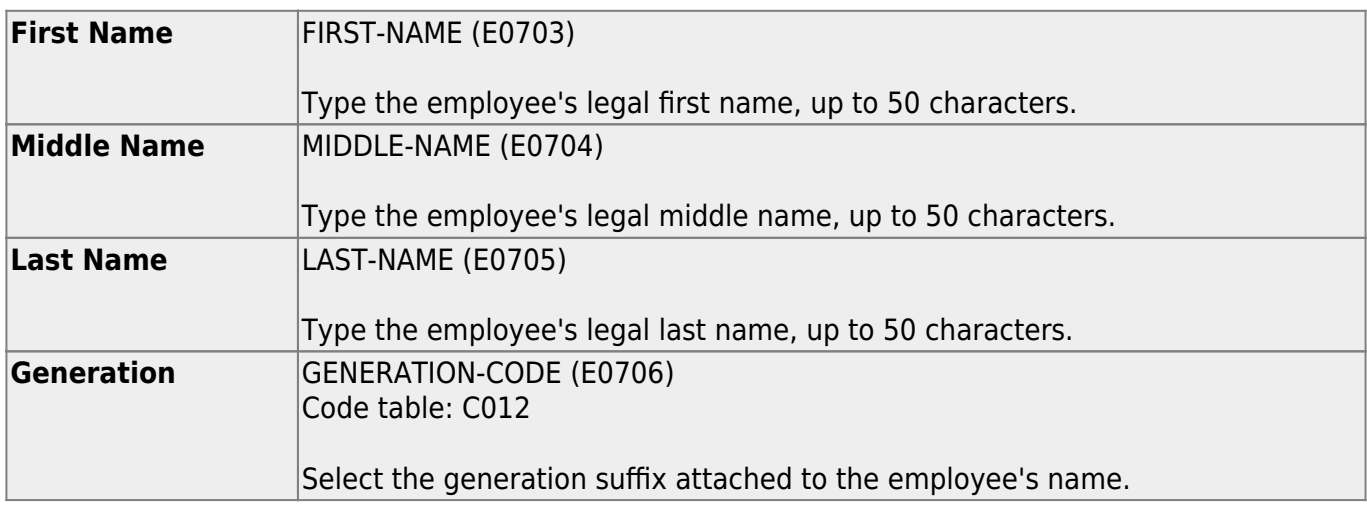

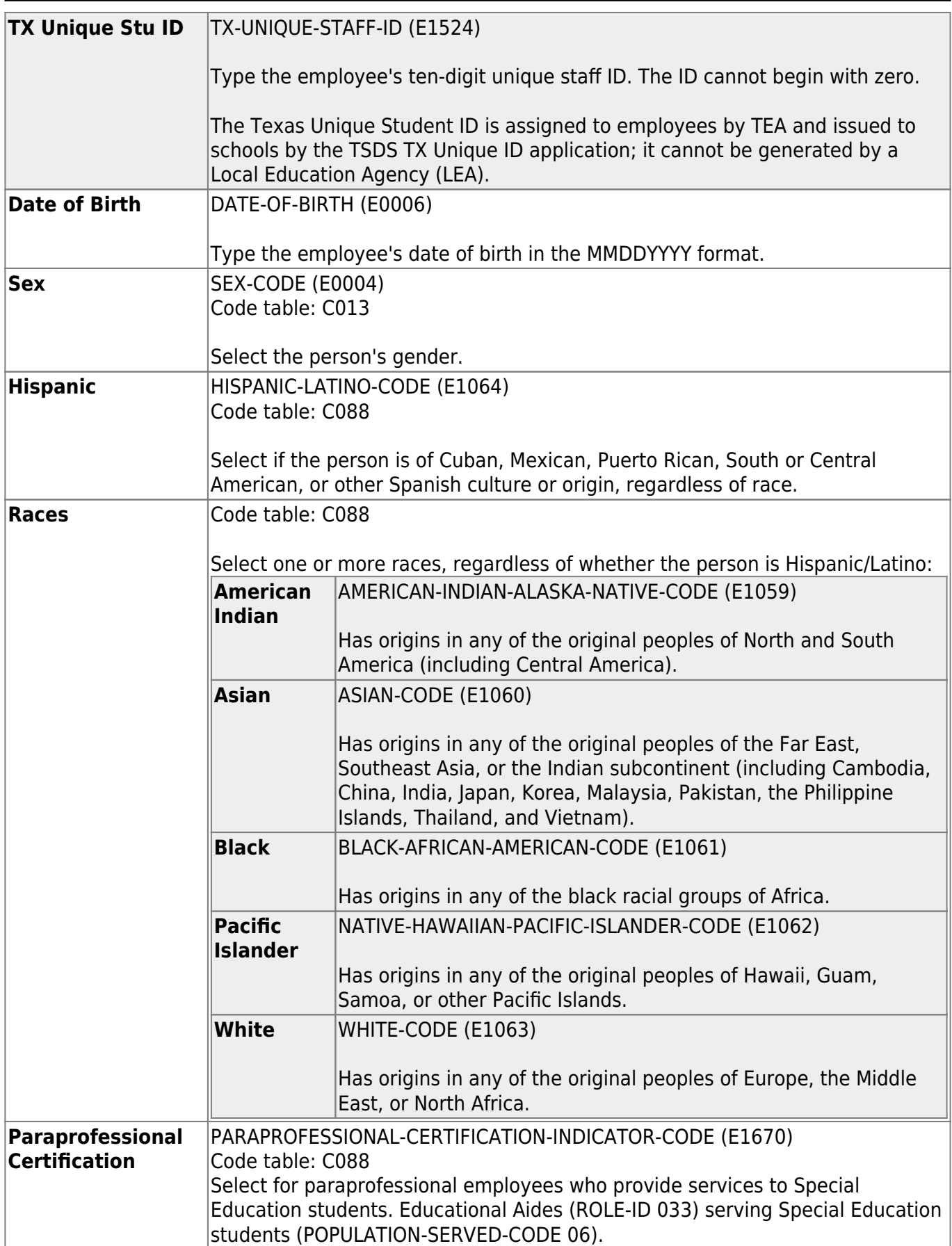

❏ Under **Experience**:

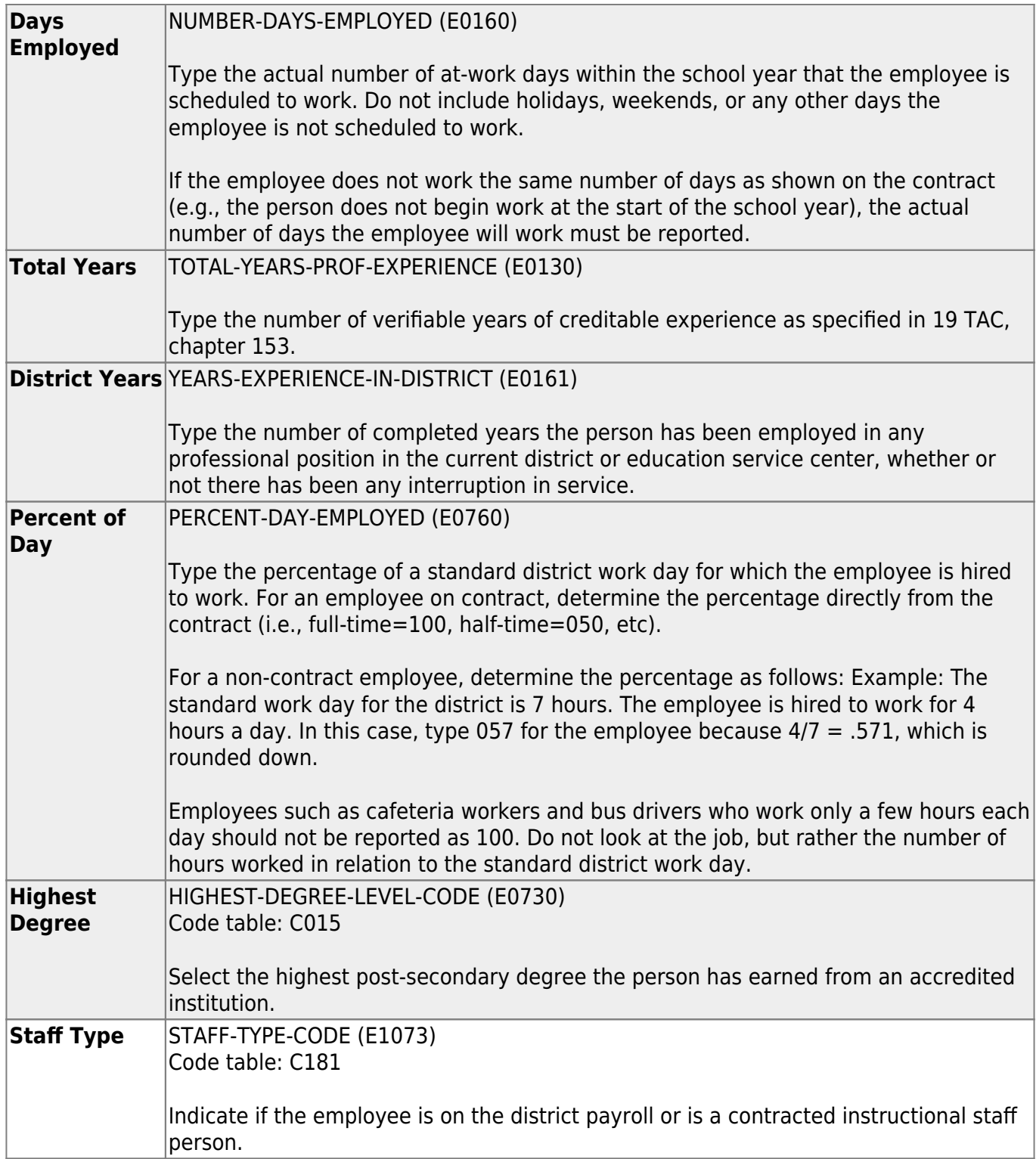

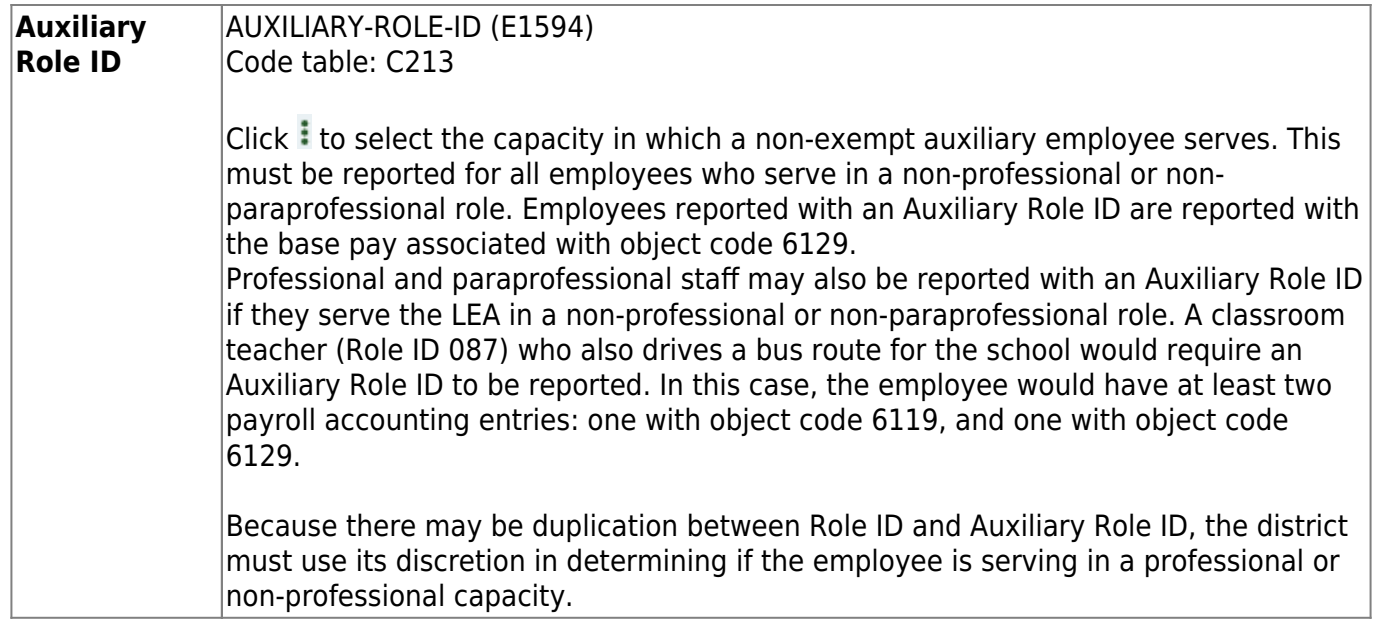

#### ❏ Click **Save**.

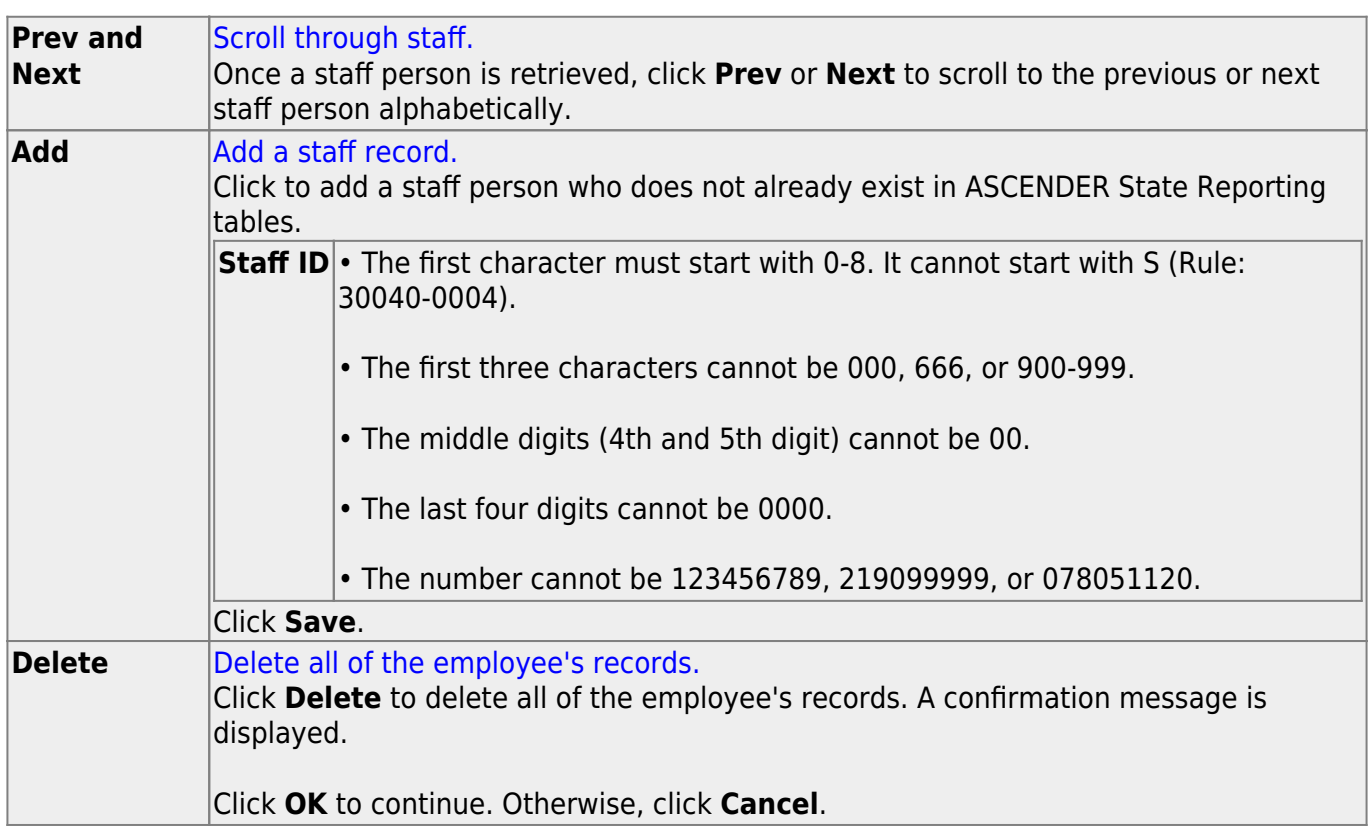

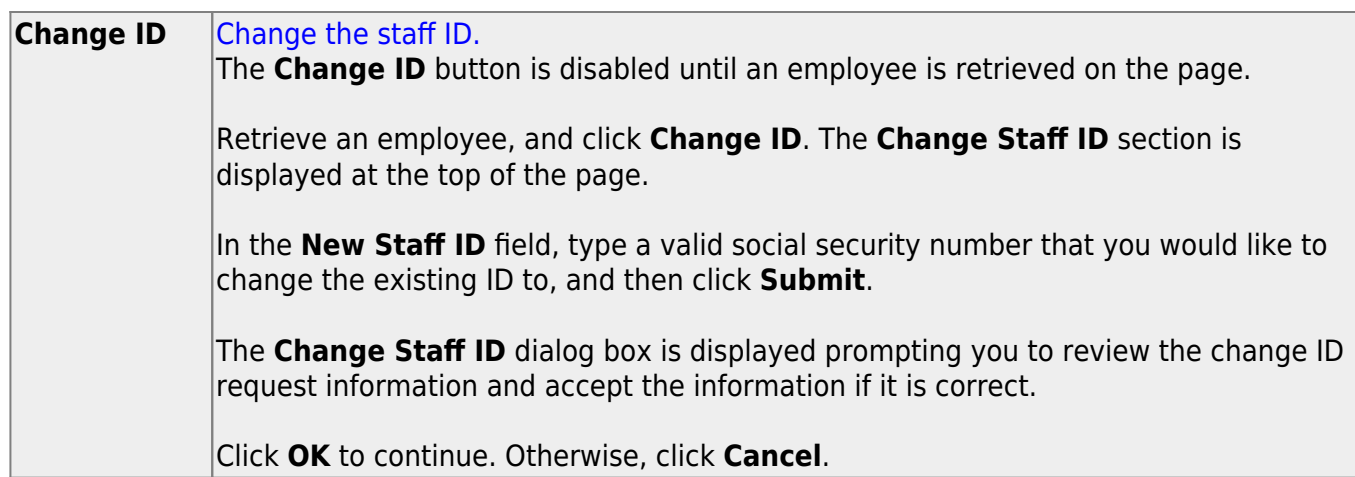

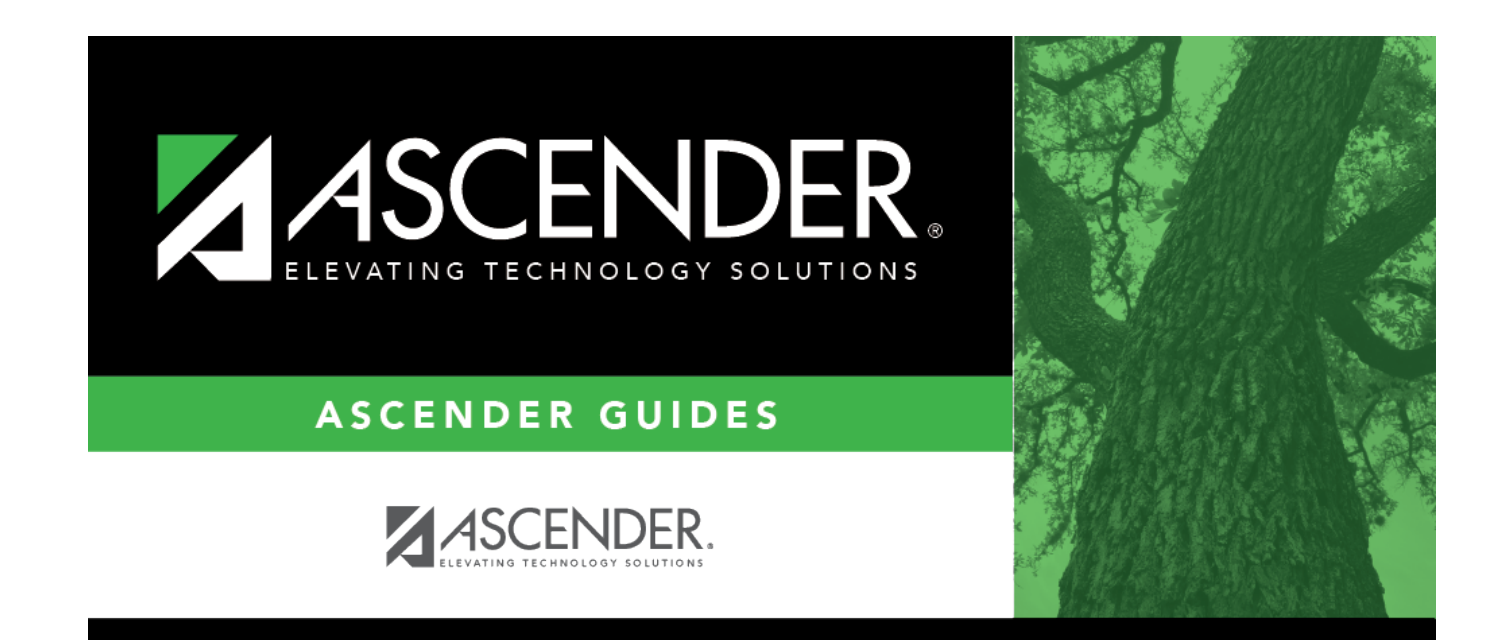

# **Back Cover**